# Selection + Loop

Computer Science, CMU 204101 Introduction to Computer 1 and 1 and 1 and 1 1

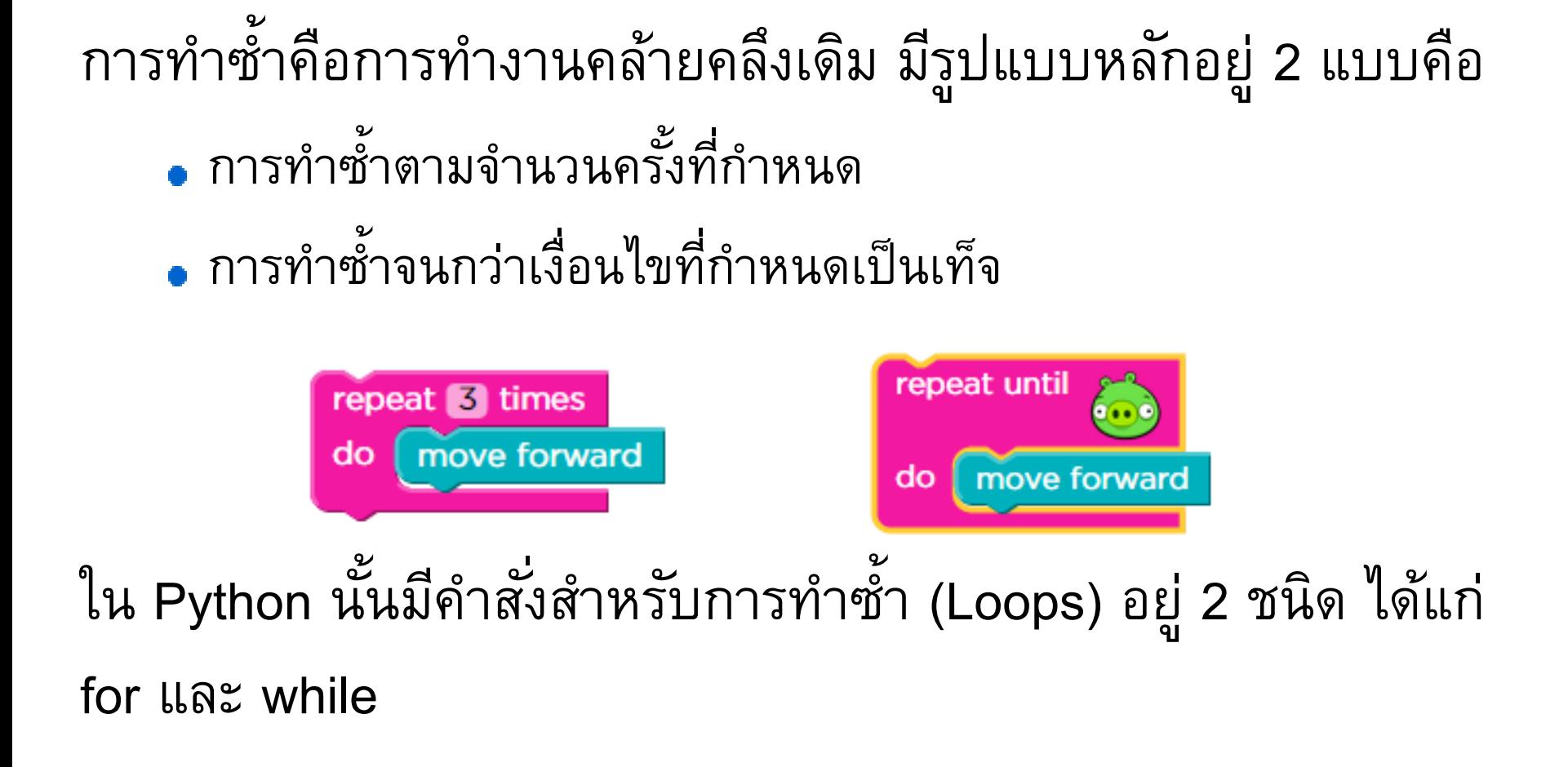

้ คำสั่ง for นั้นจะทำซ้ำบนสิ่งของภายในลำดับใด ๆ (list หรือ string) ตามลำดับที่ปรากฏในลำดับเหล่านั้น เช่น

words **= [**'apple'**,** 'banana'**,** 'coconut'**] for** fruit **in** words**: print(**fruit**,** len**(**fruit**))**

## ผลลัพธ์

apple 5 banana 6 coconut 7

> Computer Science, CMU 204101 Introduction to Computer 3 and 3 3

**"for" loop**

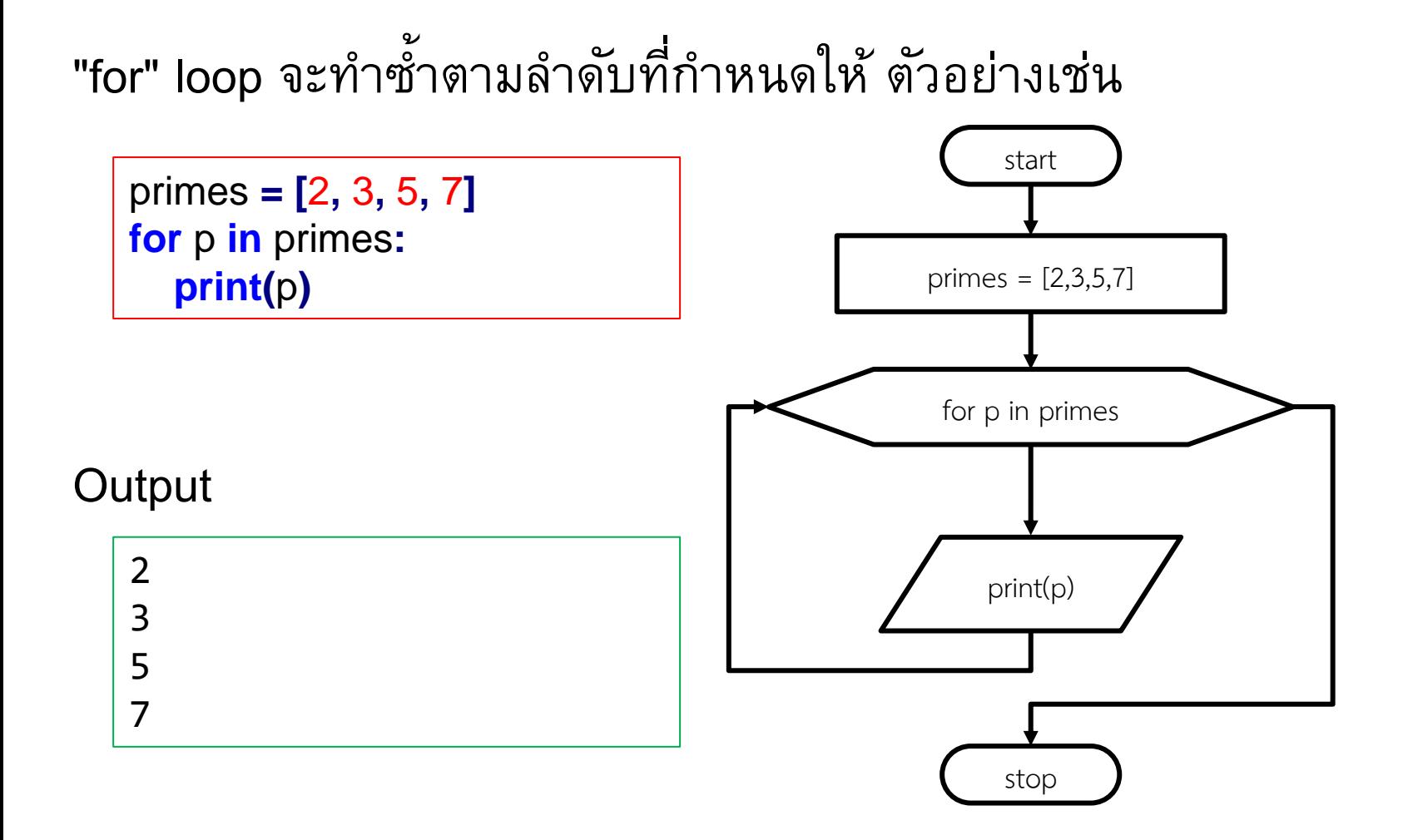

# "for" loop สามารถทำซ้ำบนลำดับของตัวเลขได้โดยใช้ฟังก์ชัน "range"

ี ฟังก์ชัน "range" จะคืนค่าลำดับที่ไม่เปลี่ยนแปลงของตัวเลขจาก ช่วงที่กำหนดให้ โดยทั่วไปจะถูกใช้งานคู่กับการทำซ้ำตามจำนวน ครั้งที่กำหนดใน "for" loop

# การใช้ "for" loop กับฟังก์ชัน range กำหนดให้ ตัวอย่างเช่น

**for** i **in** range**(**5**): print(**i**)**

### **Output**

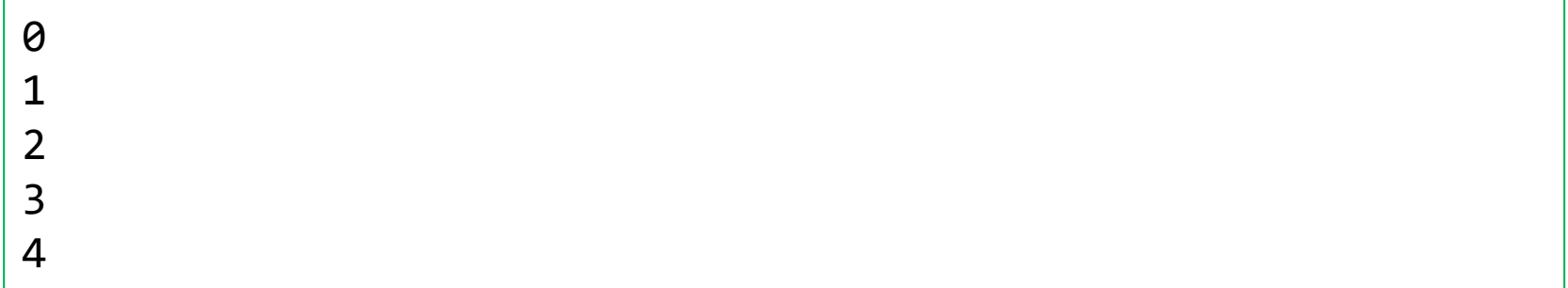

# **ฟังก์ชัน range()**

้ เป็นฟังก์ชันที่ทำหน้าที่สร้างลำดับของตัวเลขเช่น ลำดับของเลขที่ติดกัน  $0 - 3$  หรือลำดับแบบช่วงห่างเท่ากันเช่น 2, 4, 6, 8

- มี 3 รูปแบบการใช้งาน
	- range(stop)
	- range(start, stop)
	- range(start, stop, step)

# ทั้งนี้ start, stop, step ต้องเป็นเลขจำนวนเต็มเท่านั้น

## **range(stop)**

การใช้งาน range(stop) เป็นการสร้างลำดับ 0, 1, 2, …, n-1

## ตัวอย่าง

list**(**range**(**5**))**

[0, 1, 2, 3, 4]

list**(**range**(**8**))**

 $[0, 1, 2, 3, 4, 5, 6, 7]$ 

การใช้งาน range(start, stop) เป็นการสร้างลำดับ start, start+1, …, stop-1 ตัวอย่าง

list**(**range**(**10**,** 15**))**

[10, 11, 12, 13, 14]

list**(**range**(-**9**, -**1**))**

 $[-9, -8, -7, -6, -5, -4, -3, -2]$ 

list**(**range**(**100**, -**15**))**

[]

```
การใช้งาน range(start, stop, step) เป็นการสร้างลำดับ
ที่เปลี่ยนแปลงจากจากค่าเดิมด้วยค่า step โดยมีสองกรณีขึ้นกับค่า step 
ว่าเป็นค่าบวกหรือลบ
```

```
ส าหรับ step ที่มีค่าเป็นบวก
r[i] = start + step*i เมื่อ i >=0 และ r[i] < stop
ส าหรับ step ที่มีค่าเป็นลบ
r[i] = start + step*i เมื่อ i >=0 และ r[i] > stop
```
## **range(start, stop, step)**

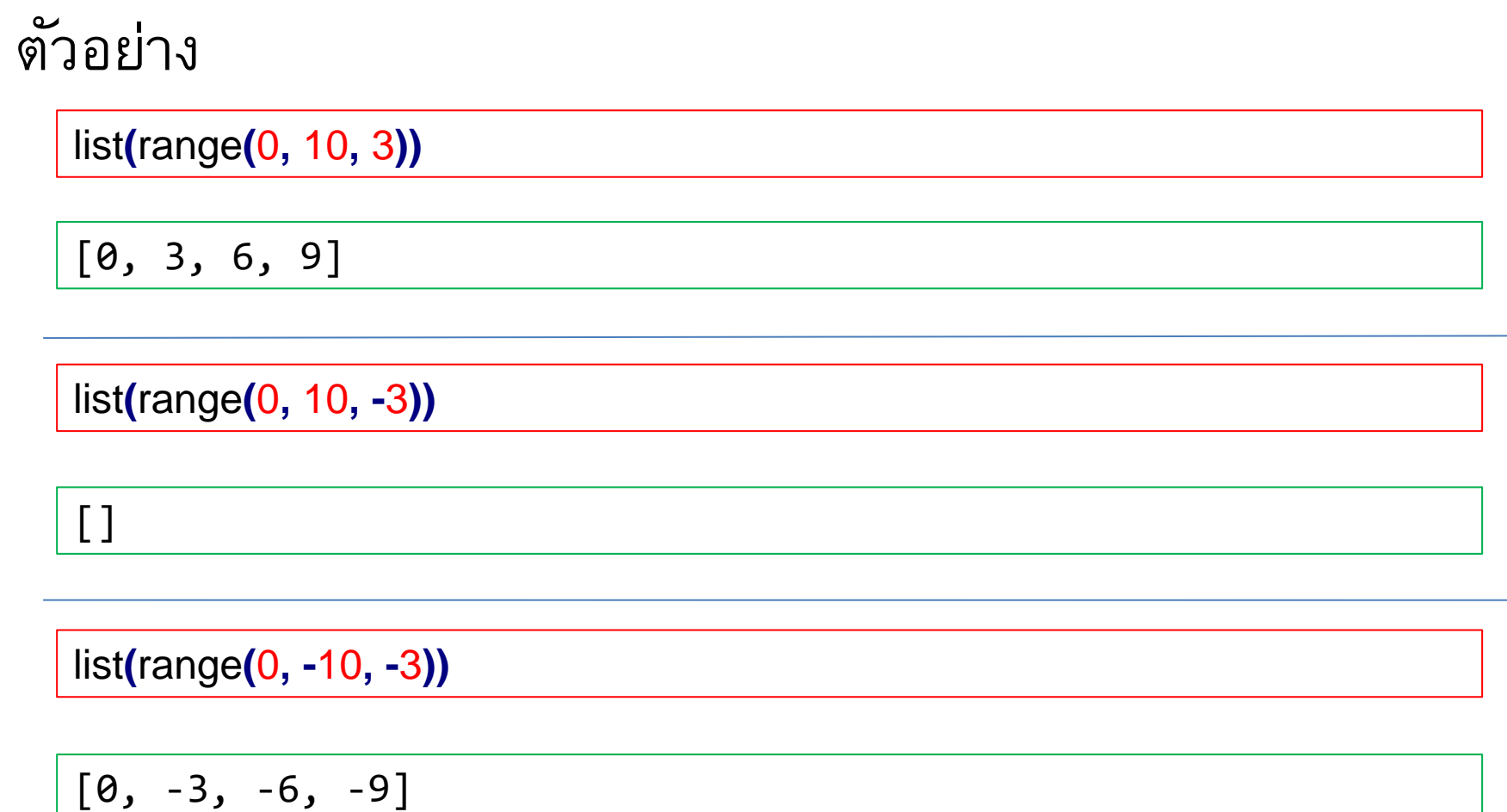

เมื่อใช้ฟังก์ชัน range ลำดับของตัวเลขที่ได้สามารถทำการดำเนินการ ทั่วไปได้ ยกเว้น concatenation และ repetition

เช่น

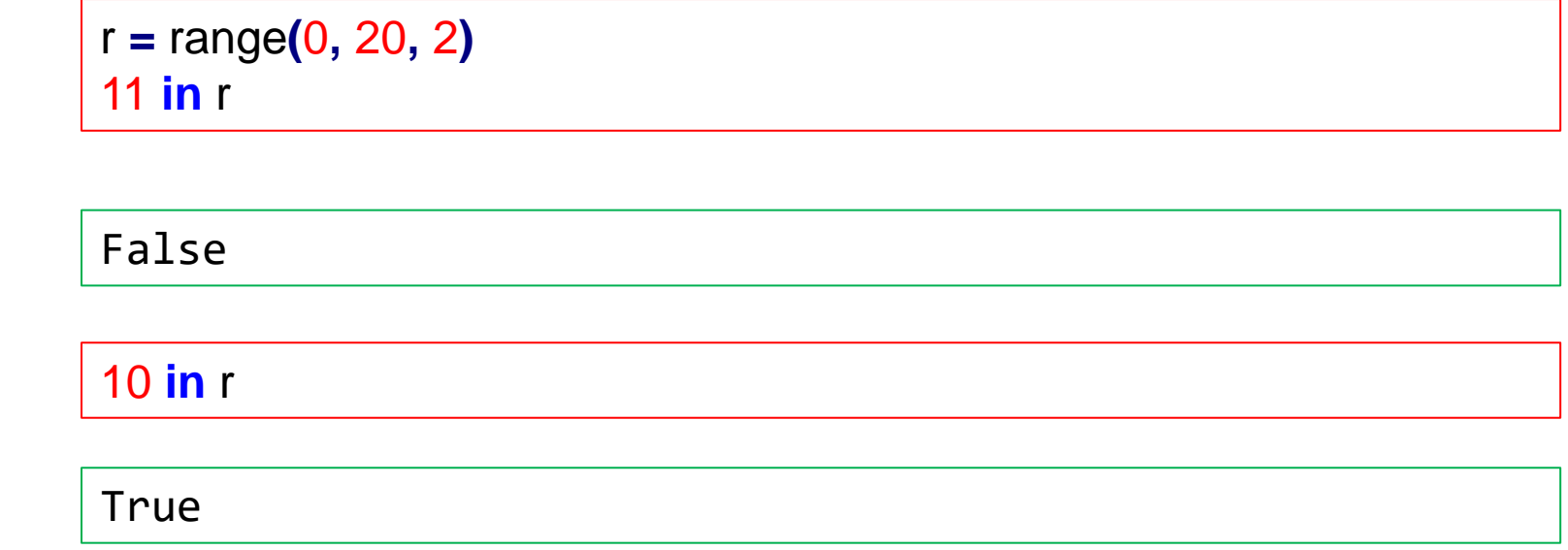

ข้อดีของการใช้ฟังก์ชัน range เมื่อเทียบกับการใช้ list หรือ tuple คือ range ใช้ หน่วยความจำที่น้อยกว่า

## **"while" loop**

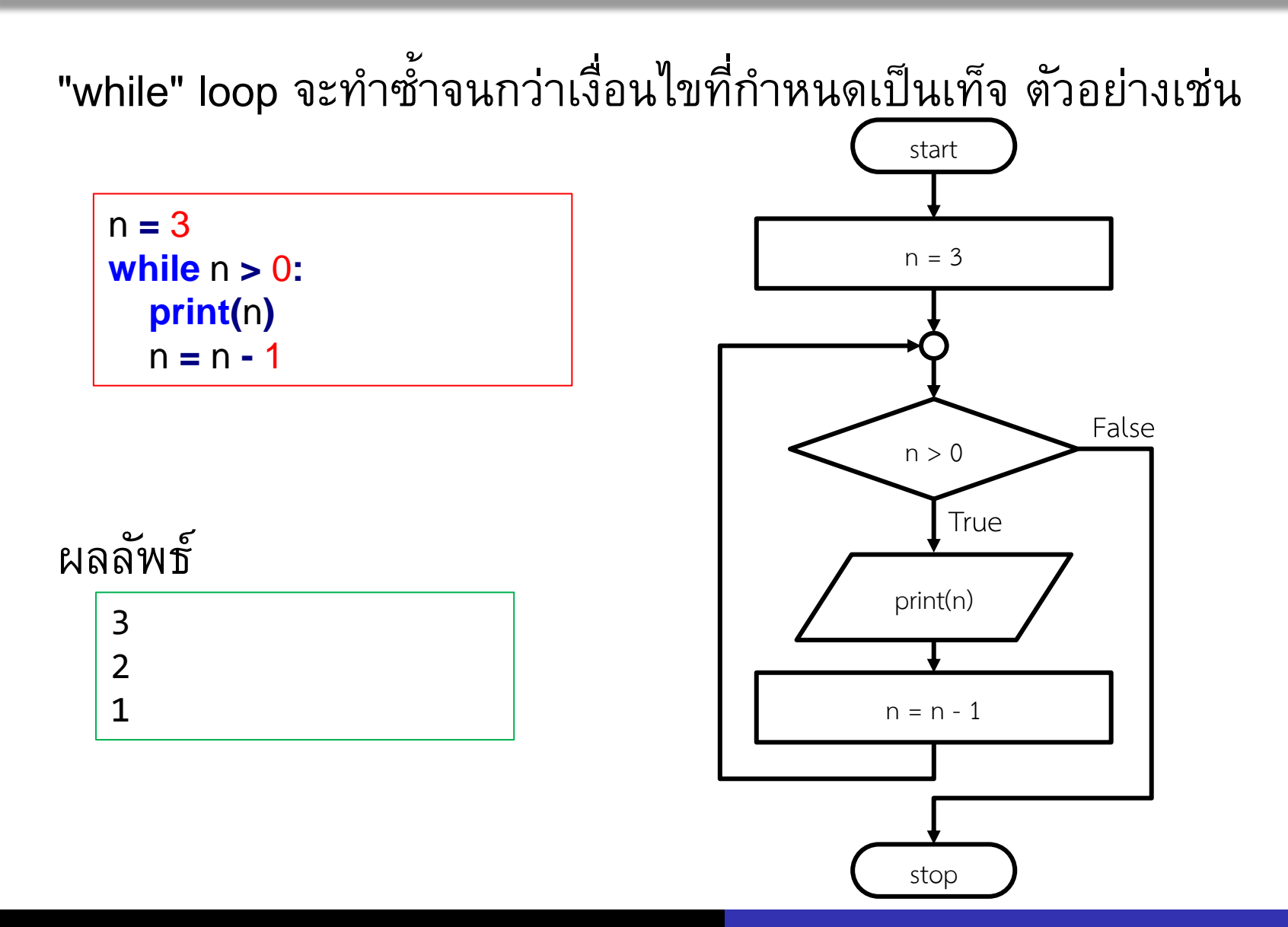

Computer Science, CMU 204101 Introduction to Computer 13 and 13 เราได้เรียนโครงสร้างการเขียนโปรแกรม

- $\bullet$  แบบลำดับ (Sequence)
- มีการตัดสินใจ (Decision)
- มีการวนซ้ำ (Iteration, Loops)

จากนี้ไปเราจะนำเอาโครงสร้างการเขียนโปรแกรมทั้ง 3 แบบมาใช้ ร่วมกัน โดยเราจะประยุกต์ใช้กับการแก้ปัญหา

# **วาดรูปสี่เหลี่ยมจัตุรัส**

- รับข้อมูลเลขจำนวนเต็ม 1 ตัว (n) จากนั้นพิมพ์สี่เหลี่ยมจัตุรัสด้วย อักขระ x ให้เป็นรูปสี่เหลี่ยมจัตุรัส
- ตัวอย่างเช่น

รับค่า

3

แสดงผล

xxx

xxx

xxx

# **ว ิ เคราะหโ์ จทย ์**

รับค่า n

ต้องพิมพ์x กี่ตัว

ต้องพิมพ์x กี่บรรทัด

ต้องพิมพ์x บรรทัดละกี่ตัว

**ว ิ เคราะหโ์ จทย ์**

รับค่า n ต้องพิมพ์x กี่ตัว  $n^2$  (nxn) ต้องพิมพ์x กี่บรรทัด n บรรทัด ต้องพิมพ์x บรรทัดละกี่ตัว n ตัว

พบว่ามีการทำซ้ำเดิม ถามว่าจะวนทำแบบไหนดี

- วนทำที่ละบรรทัด
- วนทำที่ละหลัก

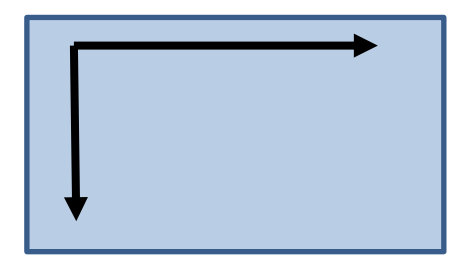

เราขึ้นบรรทัดใหม่แล้วย้อนกลับ ้มาไม่ได้ดังนั้นเราจะวนทำที่ละ บรรทัด

## **flowchart**

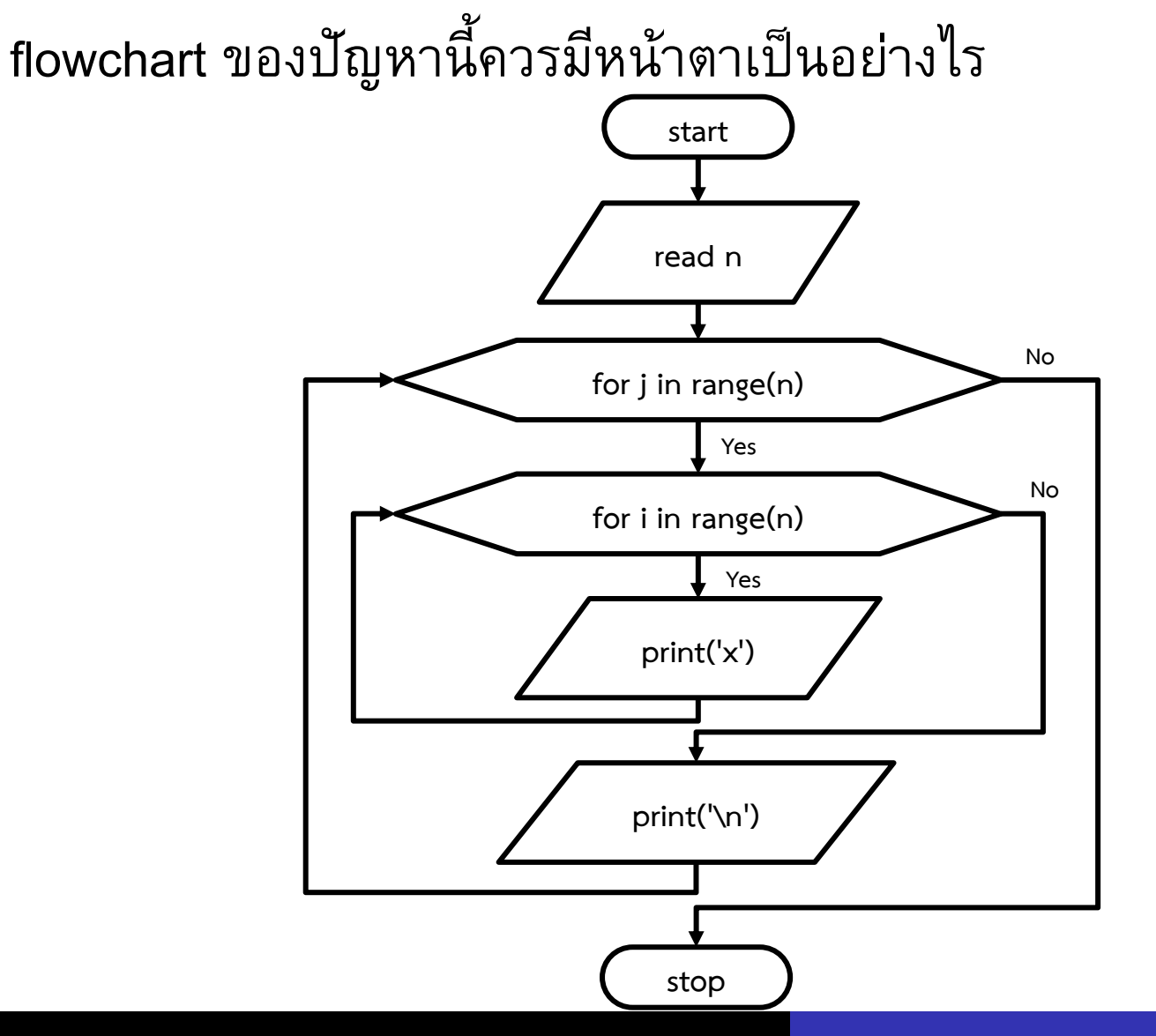

Computer Science, CMU 204101 Introduction to Computer 18 and 18

- เราเลือกวนทำที่ละบรรทัด
- ุ<br>• แต่ละบรรทัดเราทำคะไร

พิมพ์ x จำนวน n ตัว

เขียน code อย่างไร

```
for i in range(n):
   print('x', end=
"")
```
หมายเหตุ หากต้องการ print โดยที่ไม่ขึ้นบรรทัดใหม่ให้เพิ่ม ,end="" ต่อท้ายข้อความ

```
เราจะวนทำ n บรรทัด
```

```
คิดว่าเป็นตัวต่อ เหมือนใน Lab code.org
```
้วนทำ 1 รอบต้องทำอะไรบ้าง

1 พิมพ์ x จำนวน n ตัว

2 จากนั้นขึ้นบรรทัดใหม่ (ทำสองอย่าง)

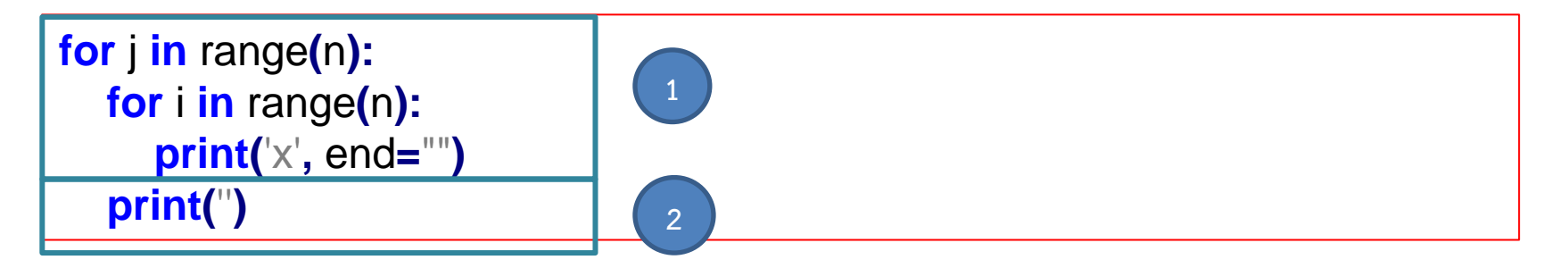

```
เมื่อรวม code ทั้งหมด
n = int(input(''))
for j in range(n):
    for i in range(n):
        print('x', end="")
    print('')
```
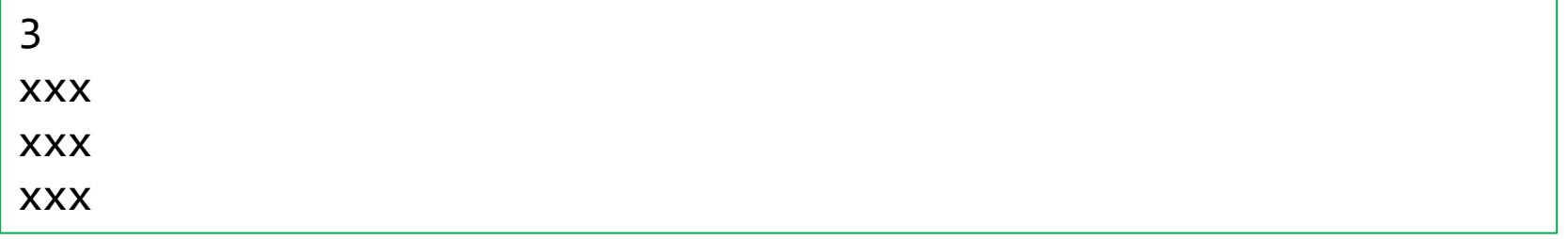

้จงเขียนผังงานและโปรแกรมเพื่อคำนวณเงินค่าจ้างของพนักงานจำนวน 20 คน โดยกำหนดให้รับข้อมูลจำนวนชั่วโมงทำงานและข้อมูลประเภทของ พนักงาน ซึ่งพนักงานแต่ละประเภทได้รับค่าจ้างต่อชั่วโมงต่างกัน ดังนี้ ประเภทของพนักงาน ค่าจ้างบาท / ชั่วโมง

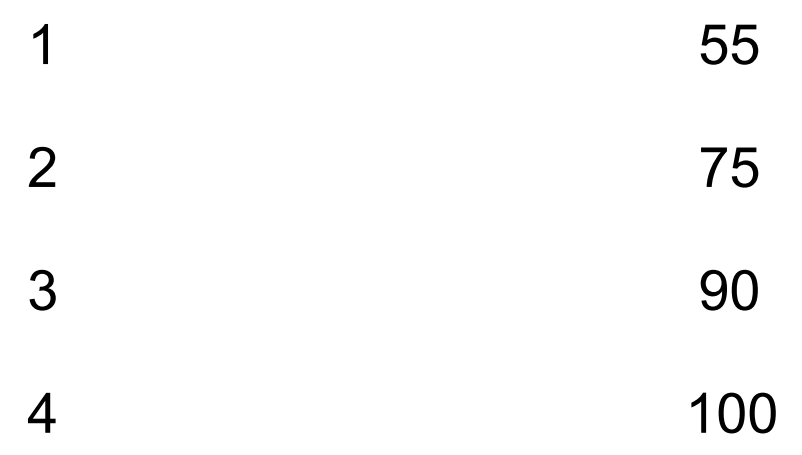

### **เม ื อค ิ ดค าจ ้ างของลก ู จ ้ างคนเดียว ่ ่**

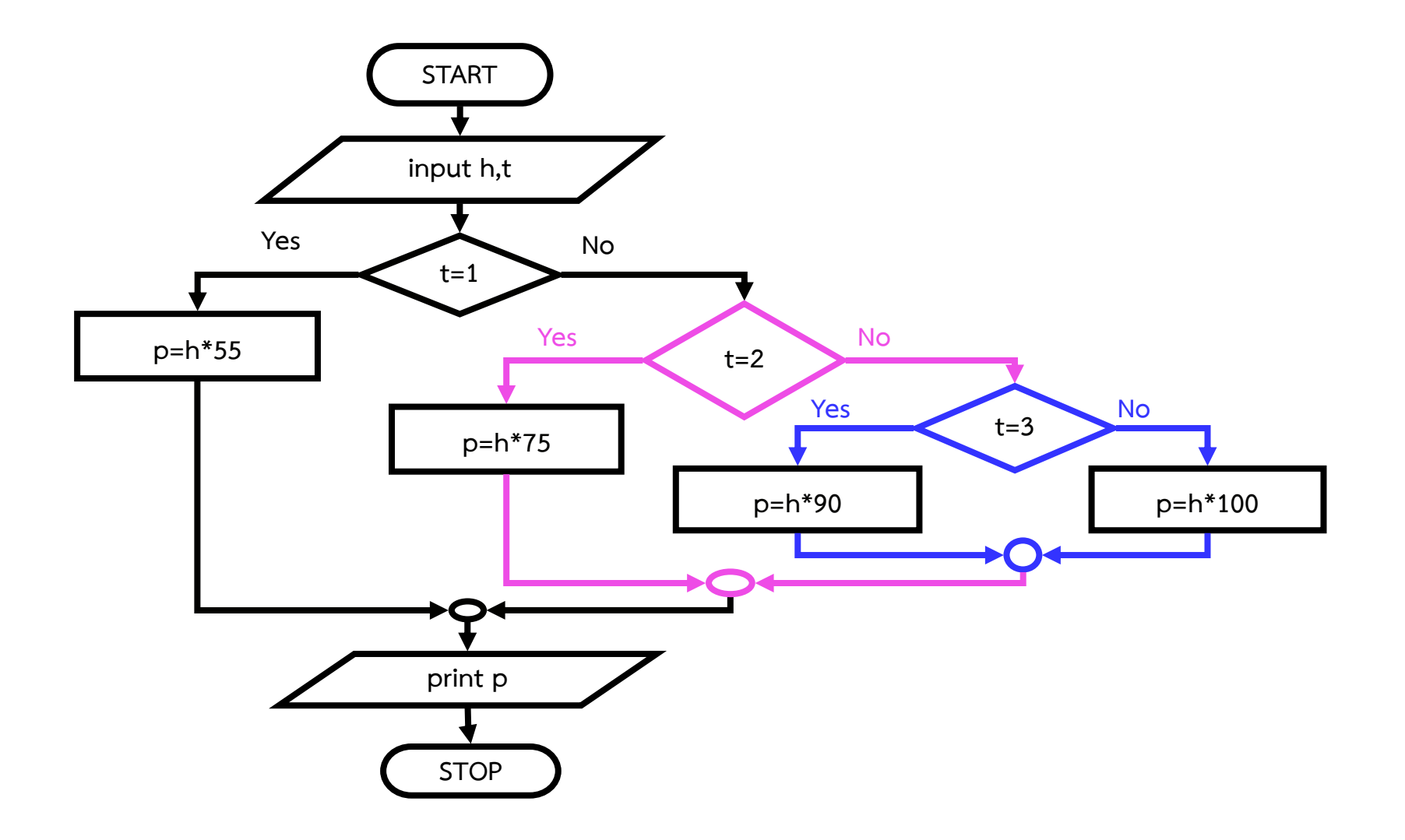

### **เม ื อค ิ ดค าจ ้ างของลูกจ้าง 20 คน ่ ่**

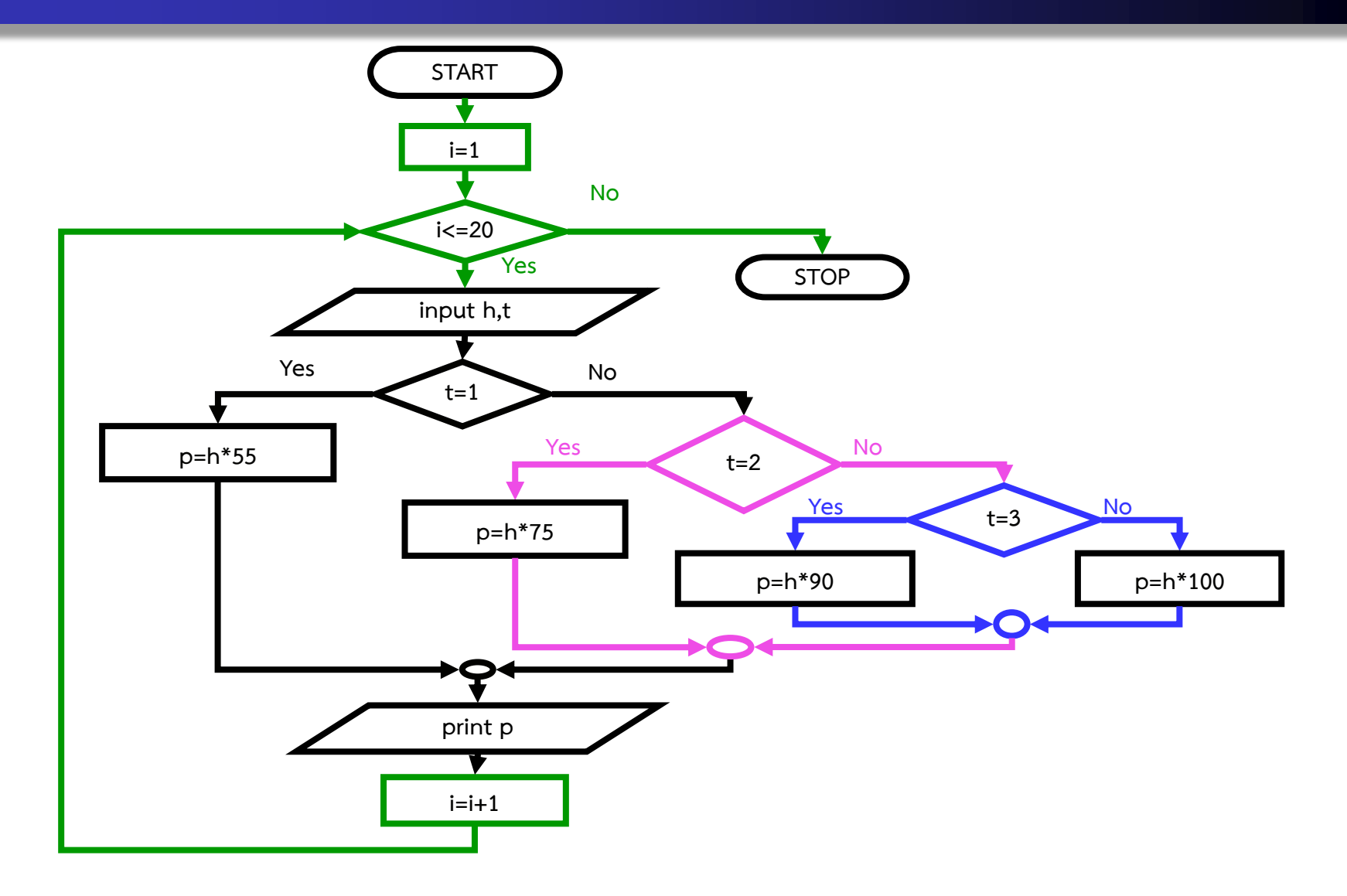

### **เม ื อค ิ ดค าจ ้ างของลก ู จ ้ าง N คน ่ ่**

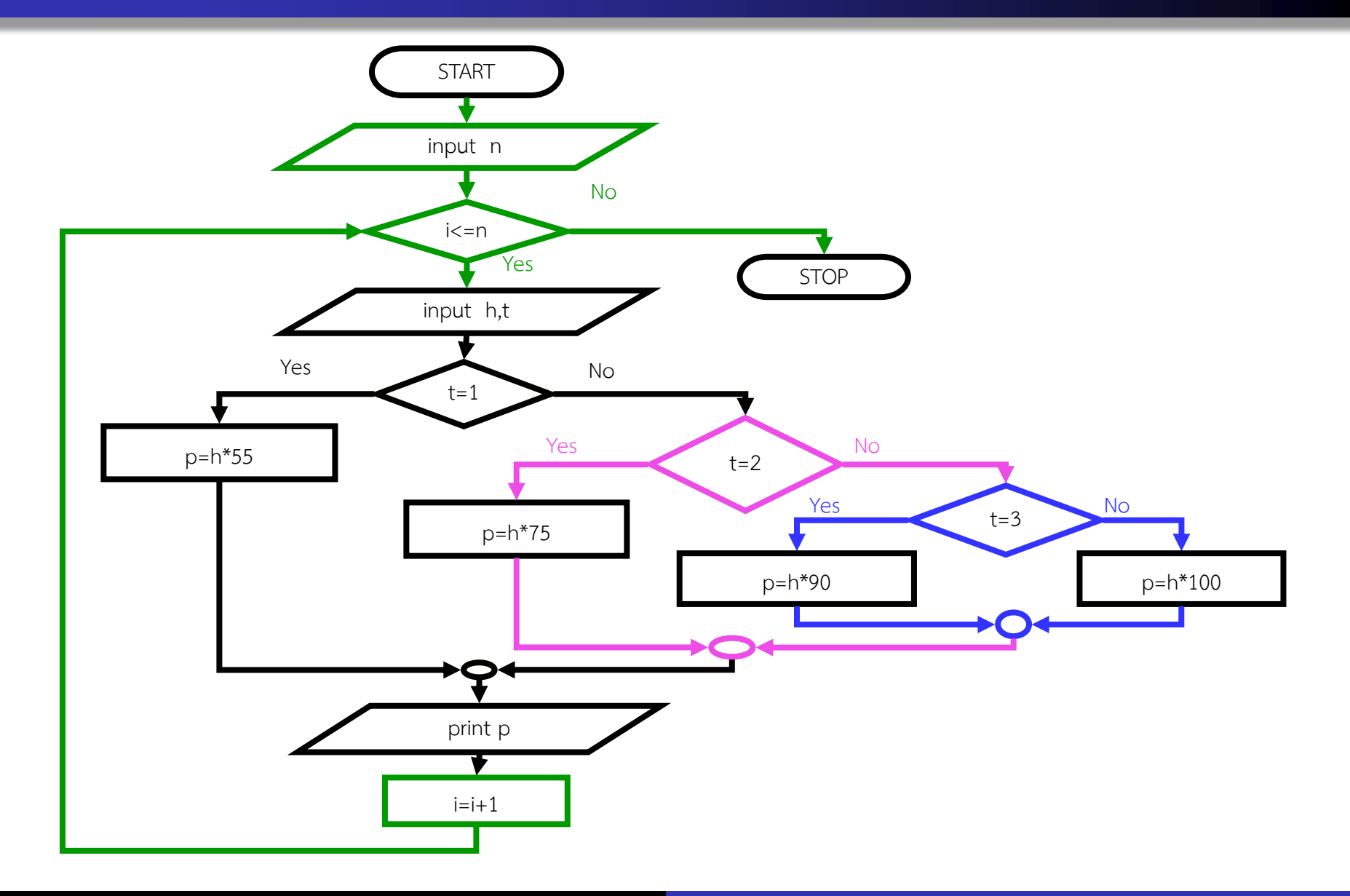

```
n = int(input('n = '))
for i in range(n):
   print('Employee %d'%(i+1))
   h = int(input('h = '))
   t = int(input('t = '))if t==1 :
      p=h*55
   elif t==2 :
      p=h*75
   elif t==3 :
      p=h*90
   else:
      p=h*100
   print(p)
```
### **หาค า max ่**

- $\bullet$  รับข้อมูลจำนวนเต็ม 1 ตัว (n) จากนั้นรับค่าเลขจำนวนจริง n ครั้ง แล้วหาค่า max ของเลขเหล่านี้
- ตัวอย่างเช่น

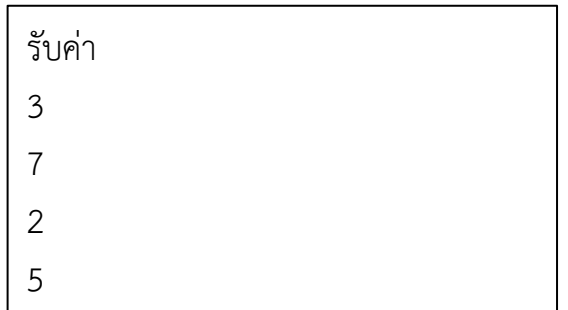

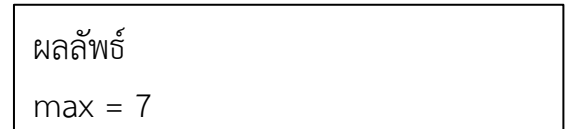

## **flowchart**

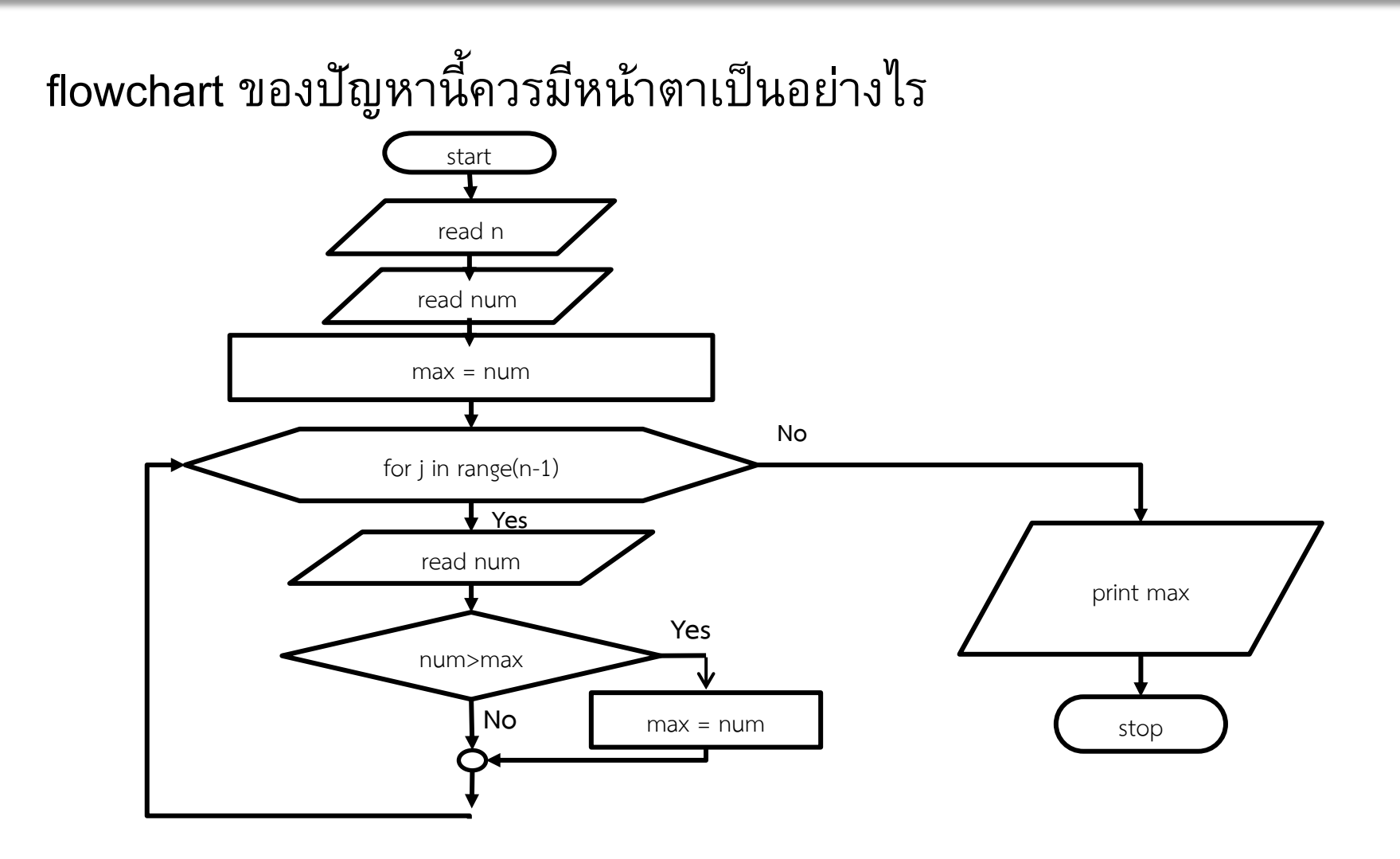

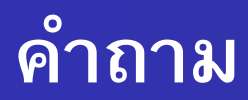

# ค. ทำไมเราต้องกำหนดให้ค่าแรกที่รับมาเป็น max = num

 $\bullet$  ทำไมใน for loop เราวนค่า range(n-1)

# **เมื่อรวม code ทั้งหมด**

n **=** int**(**input**(**'enter n '**))**

```
num = float(input('enter no. '))
```
max**=**num

```
for i in range(n-1):
```

```
num = float(input('enter no.'))
```

```
if num>max:
```
max**=**num

**print(**"max = %.2f"**%**max**)**